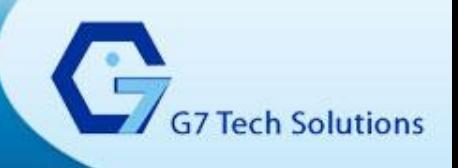

## A Presentation on NDNC (National Do Not Call Registry)

Author : Syeda Tabassum Approval : Nagaraj M.K.

Date : 16 Dec, 2010

### **Overview**

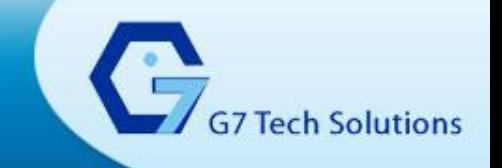

- What is NDNC ?
- Objective of NDNC
- Definition of UCC
- Exclusions on UCC
- Penalties laid on UCC
- Procedure to register with NDNC
- Procedure to unregister with NDNC
- Procedure to raise a complaint against a UCC
- NDNC Action against the complaint raised
- Registration of Telemarketer with NDNC
- TRAI Regulations effective 1<sup>st</sup> Jan 2011

## **What is NDNC?**

The NDNC Registry will be a data base having the list of all telephone numbers of the subscribers who do not want to receive UCC.

Objective of NDNC - The primary objective of the National Do Not Call Registry (NDNC Registry) is to curb Unsolicited Commercial Communication (UCC)

#### What messages are not considered as UCC?

• Any message (other than promotional message) relating to a service or financial transaction under a specific contract between the parties to such contract

• Any messages relating to charities, national campaigns or natural calamities transmitted on the directions of the Government or agencies authorized by it for the said purpose

• Any messages transmitted, on the directions of the Government or any authority or agency authorized by it, in the interest of the sovereignty and integrity of India, the security of the State, friendly relations with foreign States, public order, decency or morality."

 $\mathbf{G}_\mathrm{s}$ 

### **Registration Procedure**

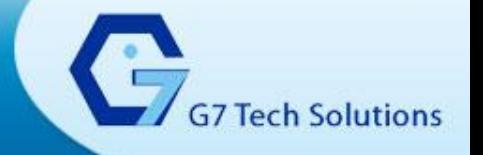

**Procedure to register with NDNC** - Mobile or landline subscriber, who does not wish to receive telemarketing calls, can request their telephone number be included in the NDNC Registry. Such request is sent through their telecom service providers which will be stored in National Do Not Call Registry. Subscribers can make a Do Not Call requests via Letter, phone, SMS or on-line.

The telephone number "1909" is designated for registering your request in the National Do Not Call Registry. Registrations can be done either by calling or sending SMS with keywords "START DND" to "1909". Telephone calls/SMSs to this number are FREE of cost. The telecom service provider will acknowledge the request within ten days. Requests will become effective in 45 days from the date of request.

#### **Unregister with NDNC**

Subscriber may also cancel their earlier requests by calling or sending SMS with Keywords "STOP DND" to "1909". You may find your successful cancellation of registration will be effective after 45 days.

**One is happy to have the choice to limit telemarketing contacts, but there are some telemarketing calls which one does not mind receiving. Is there a way to allow only certain companies to call? – Yes, NDNC does not provide a wide choice to the customer, He may choose to be under "full blocked " category or "partially block" category, the details of the same are given in the other sliders** 

### **Penalties / Complaint Procedure**

**What is the penalty laid if an UCC is made to a number registered with NDNC-** To discourage the telemarketers who make calls to the numbers registered in Do Not Call List, a provision has been made whereby Rs.500/ - shall be payable by the telemarketer to the service provider for every first unsolicited commercial communication (UCC) and Rs.1000/- shall be payable for subsequent UCC. There is a provision for disconnection of the telemarketer telephone number / telecom resource . If the UCC is sent even after levy of Rs.500/- & Rs.1000/- tariff. In case of noncompliance to the Telecom Unsolicited Commercial Communications Regulations, 2007, the Service Provider is also liable to pay an amount by way of financial disincentive, not exceeding Rs.5000/- for first non-compliance of the regulation and in case of second or subsequent such noncompliance, an amount not exceeding Rs.20,000/- for each such non-compliance.

**Complaint Procedure** - If your number has been on the National Do Not Call Registry for at least 45 days and you receive a call from a Telemarketer, you can file a complaint within 15 days from the receipt of UCC Calls/SMS with full details to your service Provider. The details must include the call originating number, date/time of the call and type of commercial message. The complainant should insist for the complaint No. which should be kept for further reference.

G7 Tech Solutions

# **Registration of Telemarketer with NDNC Constructions**

- •After provisional registration (receipt of acknowledgement for service provide for registering as a Telemarketer ), the Telemarketer will be given an ID and password through e-mail for usage of NDNC registry.
- •Telemarketer shall make arrangement to get the calling list scrubbed by NDNC registry as per procedure laid down
- •Telemarketer shall be responsible for arranging the resources for data Connectivity to NDNC/clients remote locations.

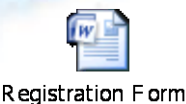

**Procedure for scrubbing the calling list –**

#### **Uploading of File -**

•Telemarketer logins to NDNC portal www.ndncregistry.gov.in (ID and password have been provided through E-mail after successful telemarketer registration)

•Telemarketer selects "File upload".

•Telemarketer will be prompted to enter total number of phone numbers to be uploaded for scrubbing

•After entering the total number of phone numbers, the screen will •display the "Browse" option

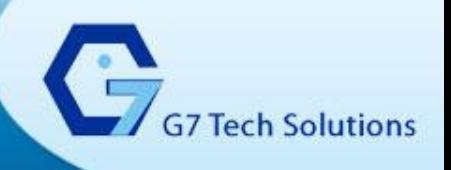

•The Telemarketer browses and selects the excel file and uploads it.

•If the Total Number of Telephones entered in does not match with the number of Telephone numbers available in the file, a E-mail is generated saying "The file containing\_\_\_\_\_\_\_\_\_telephone numbers has been rejected, as the total number of telephones entered does not tally with the number of telephone numbers actually in the file". Also appropriate message is displayed on screen.

•Upon successful uploading, a E-mail is generated by system containing following contents: "The file containing \_\_\_telephone numbers, has been

•accepted for scrubbing. This file has been given \_\_\_\_\_\_\_ reference number. Please quote this reference number for future queries".

•Uploaded file will be scrubbed by NDNC within 24 hrs and an e-mail will be sent to Telemarketer on scrubbing informing that the file is available for download Downloading of File :

•Login to [www.ndncregistry.gov.in](http://www.ndncregistry.gov.in/)

- •Select "File Download" option
- •Select reference number from the drop down list
- •File download option is presented to the Telemarketer
- •Telemarketer clicks on download

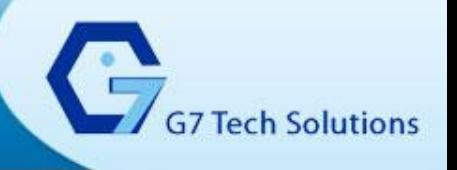

•File can be downloaded for viewing. This file will be in excel format Contain cleaned list, do-notcall list and rejected list

•The suspended numbers are the numbers which are not in the proper format. These numbers have not been processed by the

•NDNC registry. Please do not call them before getting them scrubbed

•The file would be available for download up to 72 hours in the System. Instructions to remember

•Presently, Telemarketer can upload only one file per day.

•The file should be in excel format. No other format shall be accepted.

•The Telemarketers are not permitted to upload their files for scrubbing on 15th and last day of very month.

•It should be ensured that the telephone numbers must be entered in excel file starting from 1st row and 1st column and there should not be any blank row in the file. The file should contain maximum of 2 sheets and each sheet should contain maximum of 65000 records

•To ensure that all the telephone numbers in the uploading file

•should be

i. Numeric

ii. First digit should not be zero

iii.First two digits should not be 95

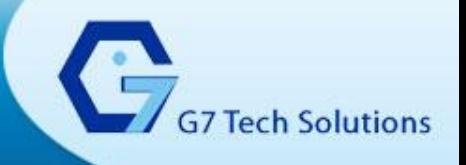

The Telecom Regulatory Authority of India (TRAI) has issued **"The Telecom Commercial Communications Customer Preference Regulations, 2010". This Regulation covers both Commercial calls as** well as SMSs. It will be effective from 1st January, 2011. Listed are a few updates in the regulations

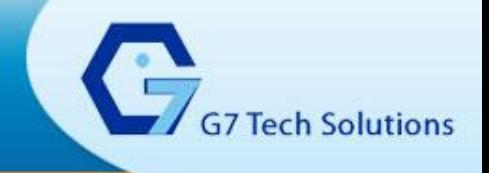

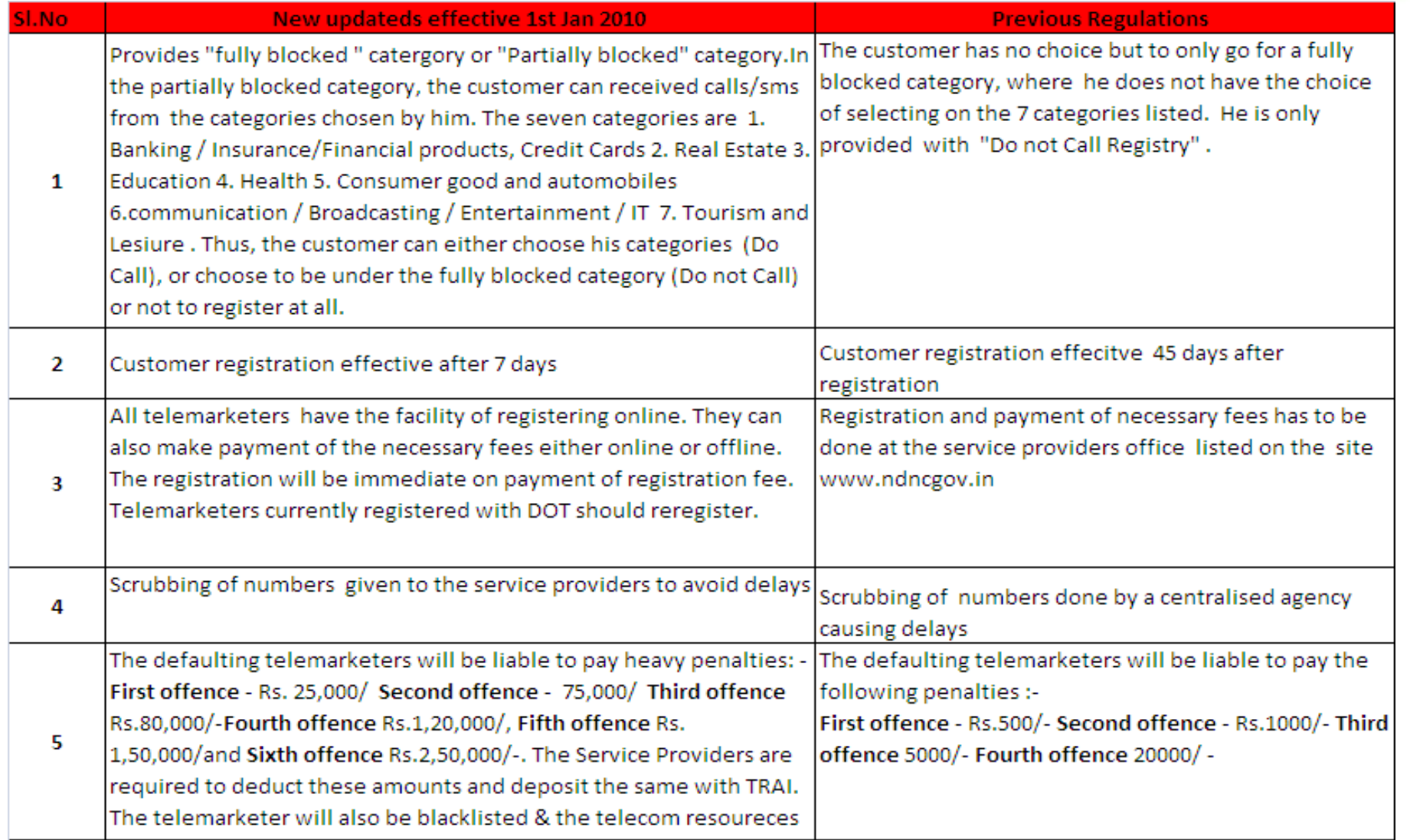

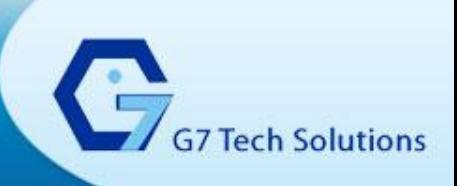

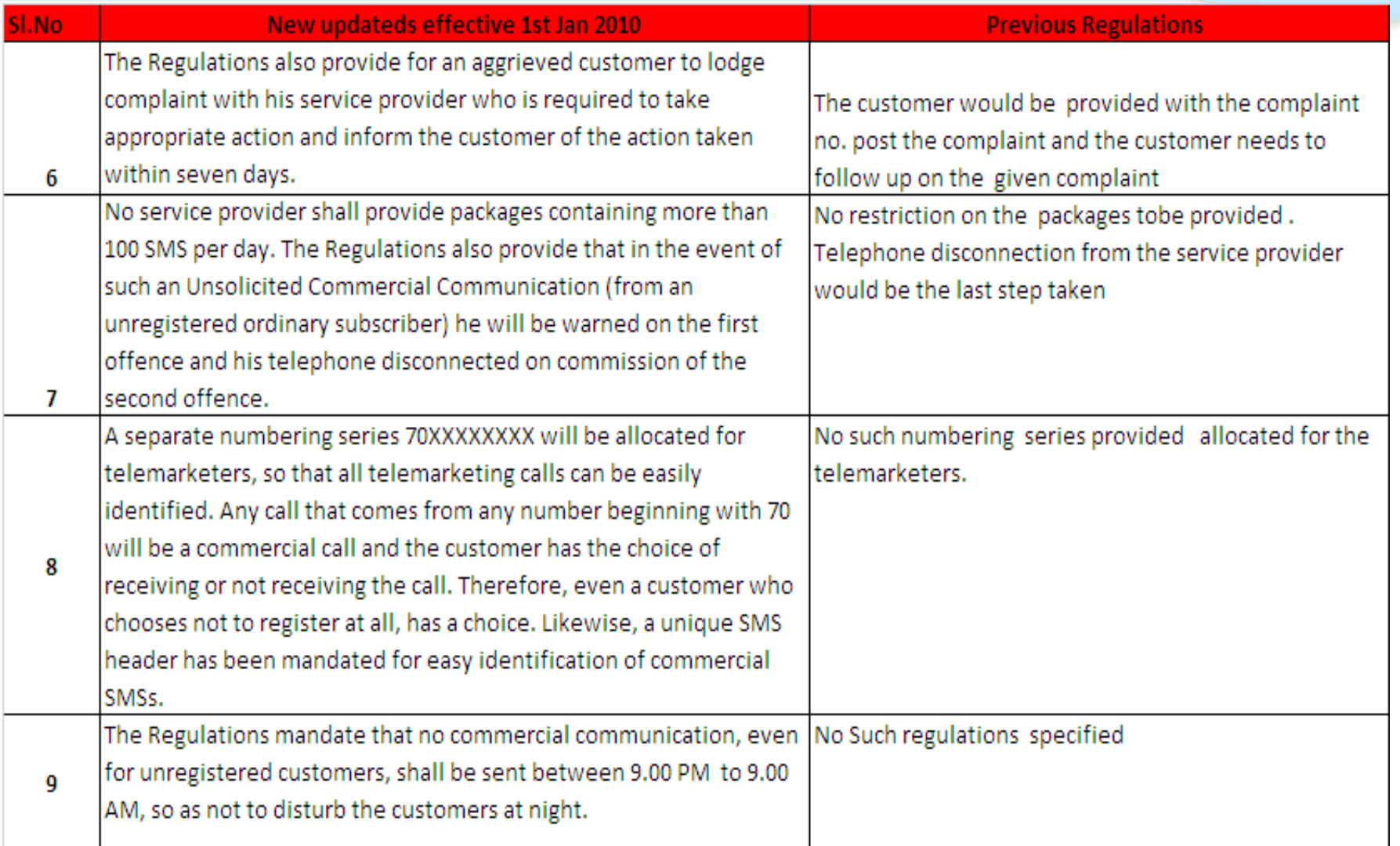

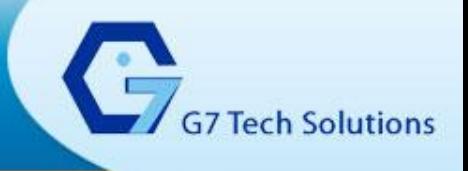

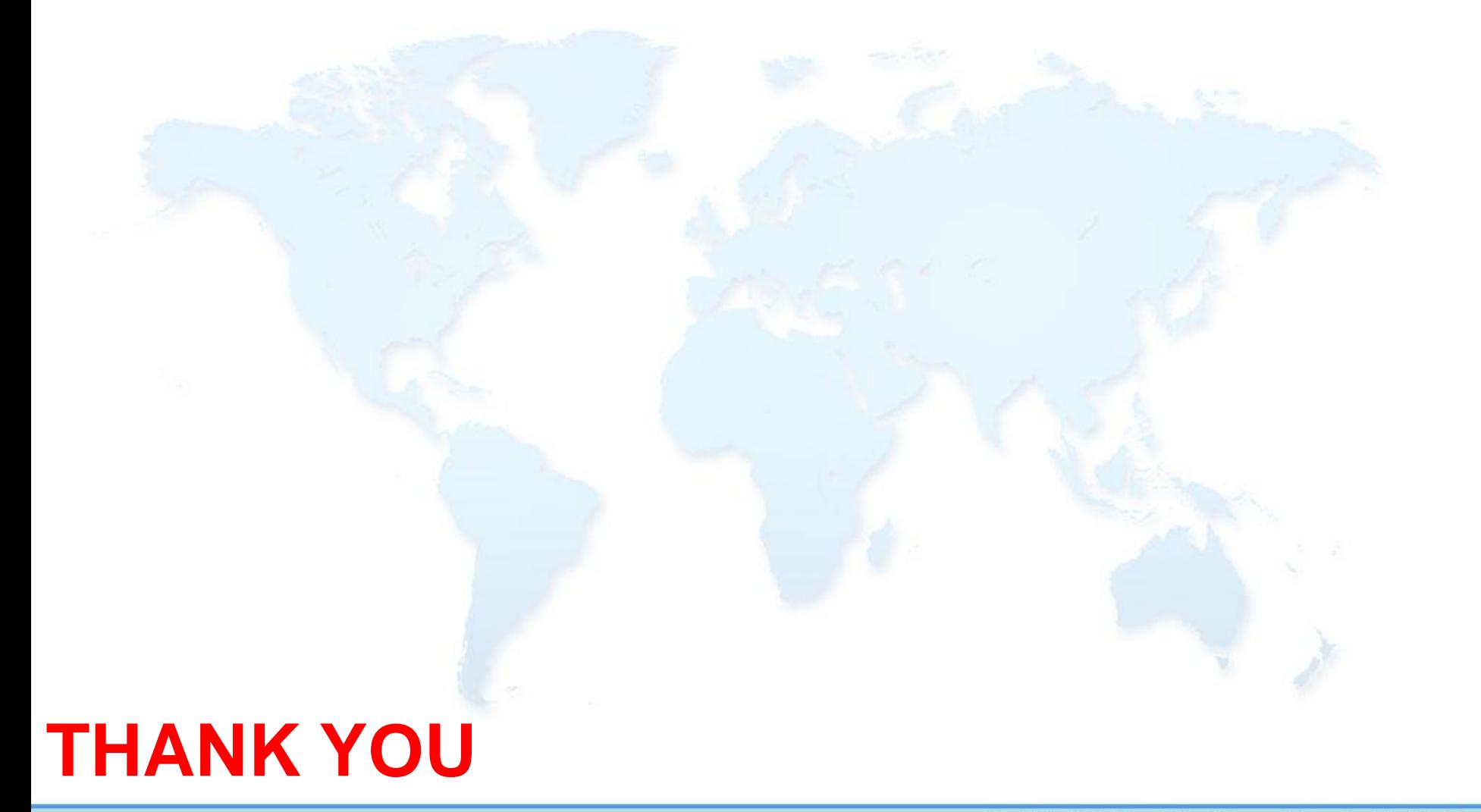